# I xoofflufch

### YLUWXDOJ DWRQ SW9

LVVXH&76#CRryhpehu45343

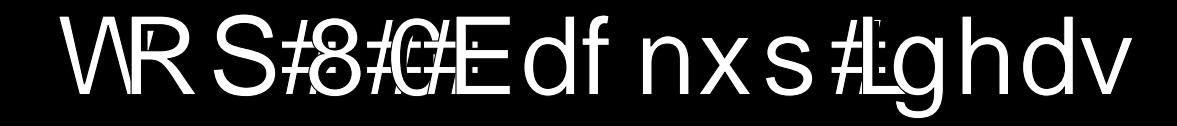

<span id="page-1-0"></span>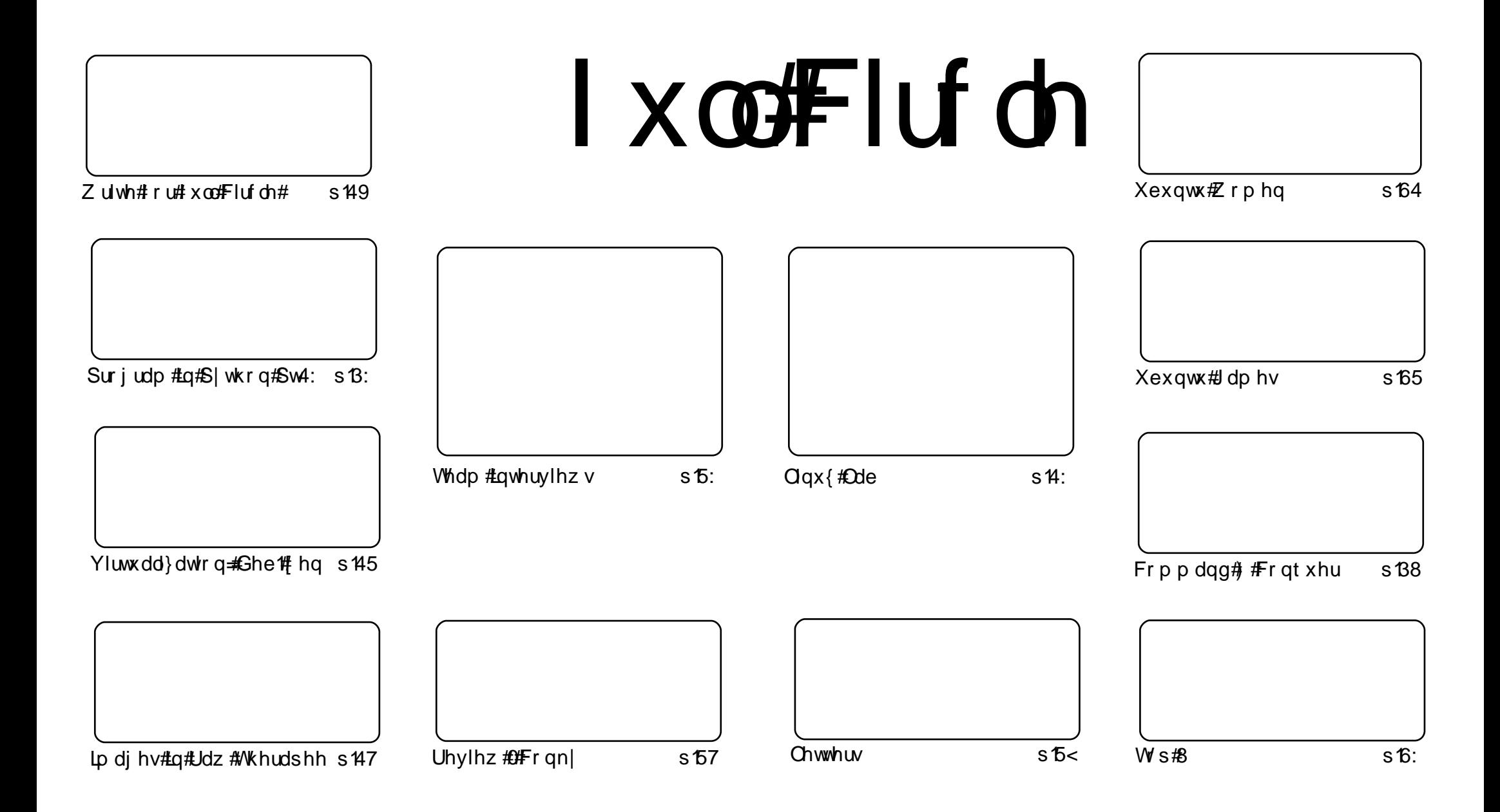

Wikh#duwlfdhv#rqwdlqhg#q#wklv#pdjd}lqh#duh#uhdhdvhg#xqghu#wkh#Fuhdwlyh#Frpprqv#Dwwulexwlrq0Vkduh#Ddnh#613#Xqsruwhq#dfhqvh# Wikilv#phdqv#rx#fdq#dqdswl#rsi/#glvwulexwh#dqq#wudqvplw#wkh#duwlfdhv#exw#rqd#xqqhu#wkh#lroorzlqi#rrqqlwlrqv=#\rx#pxvw#dwwulexwh# wkh#zrun#wr#wkh#rulilqdo#dxwkru#lq#vrph#zdl#+dw#bhdvw#d#qdph/#hpdlo#ru#XUQ#dqa#wr#wklv#pdid}lqh#el#qdph#+\*ixoe#flufoh#pdid}lqh\*.# dgg#wkh#XUO#zzz1ixooflufohpdid}lgh1ruj#+exw#drw#dwwulexwh#wkh#duwhfoh+v.#lq#dql#zdl#wkdw#vxiihvw#wkdw#wkhl#hqqruvh#trx#tu#trxu#xvh#ti#wkh#zrun.1#uj# lrx#dowhu/#wudqvirup/#ru#exlog#xsrg#wklv#zrun/#irx#bxvw#qlvwulexwh#wkh#uhvxow/qi#zrun#xqqhu#wkh#vdph/#vlplodu#ru#d#frpsdw/edh#blfhqvh1

### **HGLVR ULDO**

### Z hof r p h#w #dqr wkhu#vvxh#i#xoo#Fluf ch\$

Dqrwkhu#dfwlrq#sdfnhg#vvxh#ru#rx#wklv#prqwk#ronv1

I xoffluf ch#Sr gf dvw

 $Kr$  vww=

Doo#wkh#bhvw#dqg#hhhs#q#wrxfk\$

### **CLOX[ #QHZ V**

### Qqx{#Plqw#3#Mxdd'# Uhdndvhg

#### Wq| #Fr uh#Qqx{ #616#uhdn0 Qr z # r xu# ulgj h#Fdq# Uxq#Oqx{ dvhg

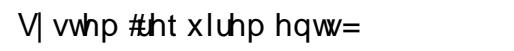

#### Z hof r p h#f uhhq

P hqx

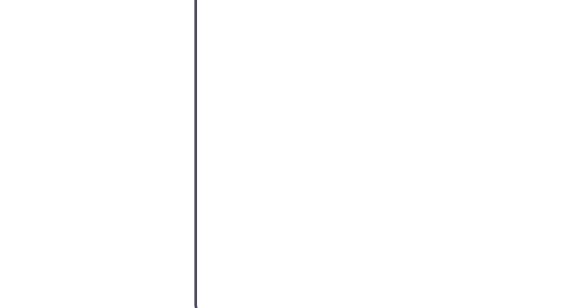

Vr xuf h

 $Vr$  x uf  $h$ 

Vr xuf h

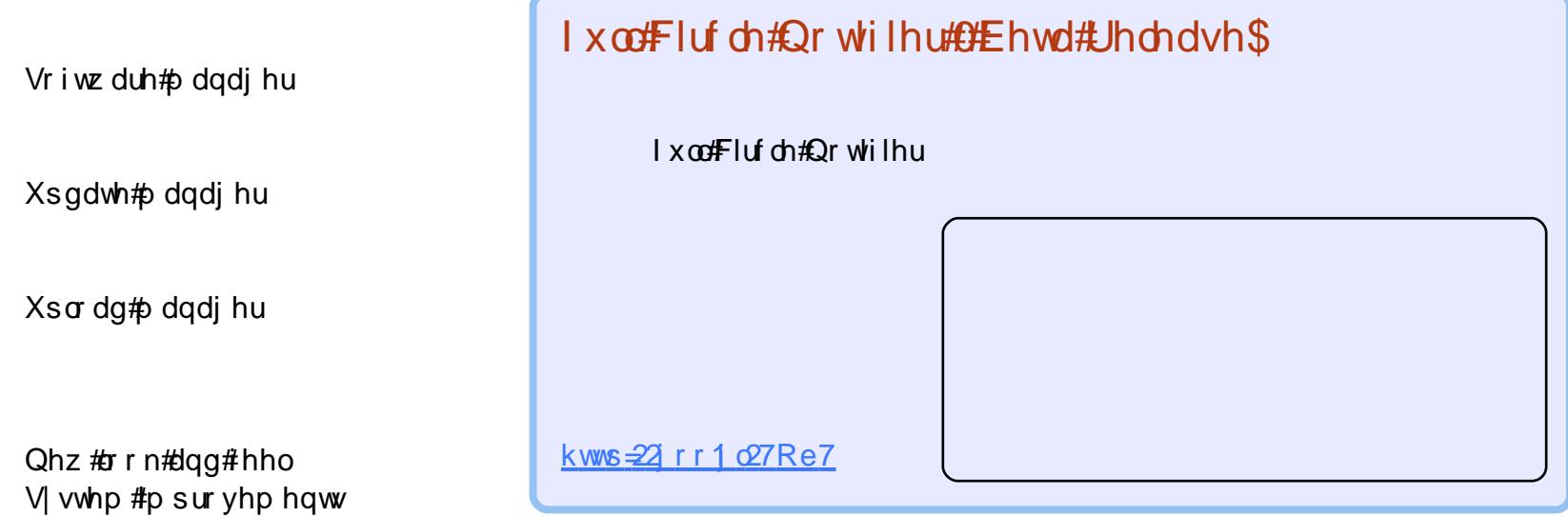

frqwhqwtta

<span id="page-4-0"></span>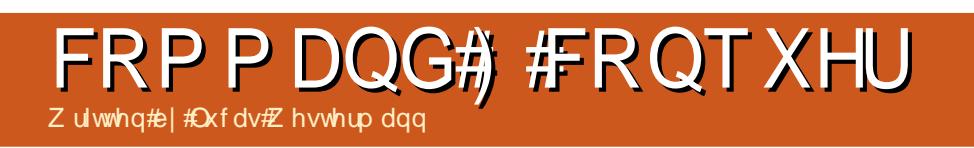

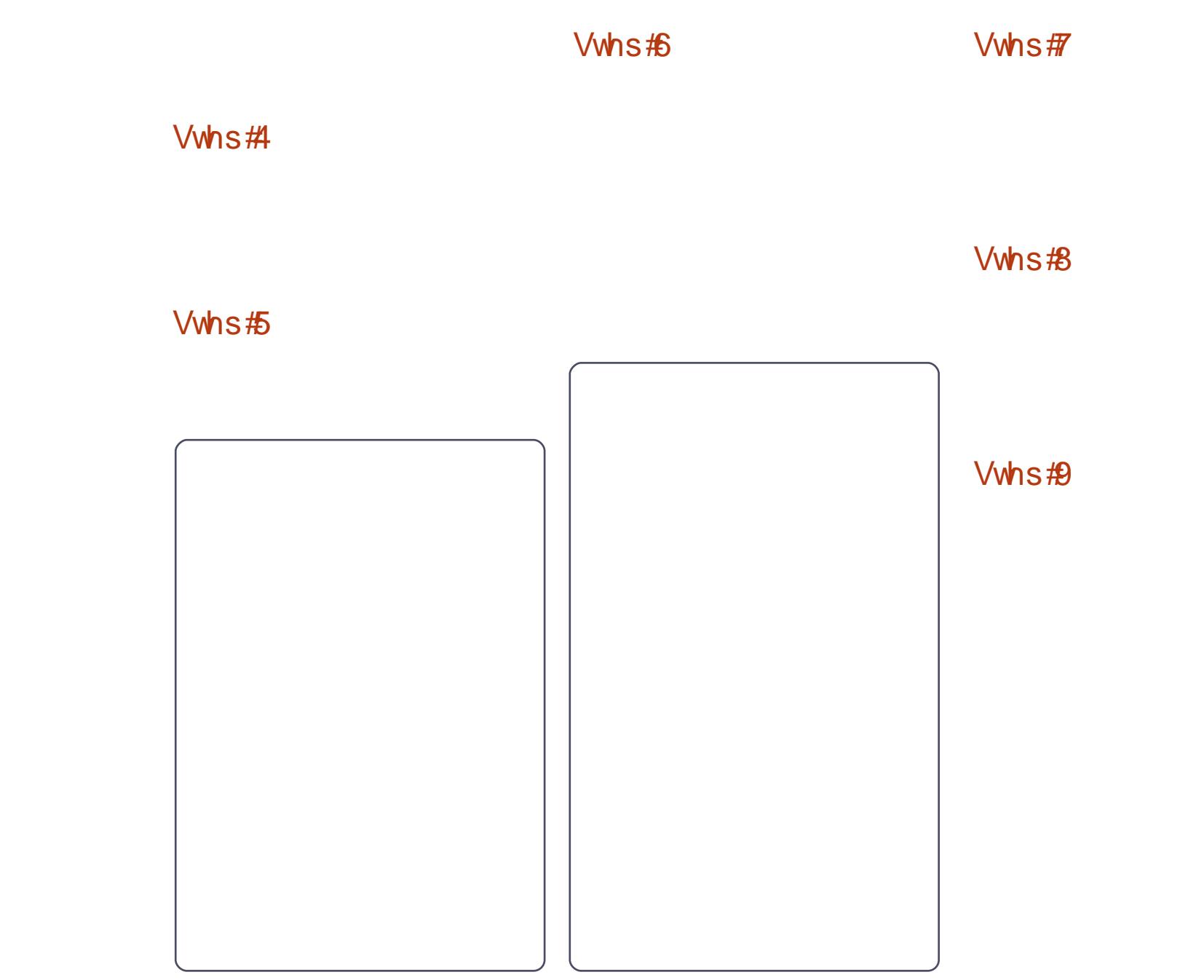

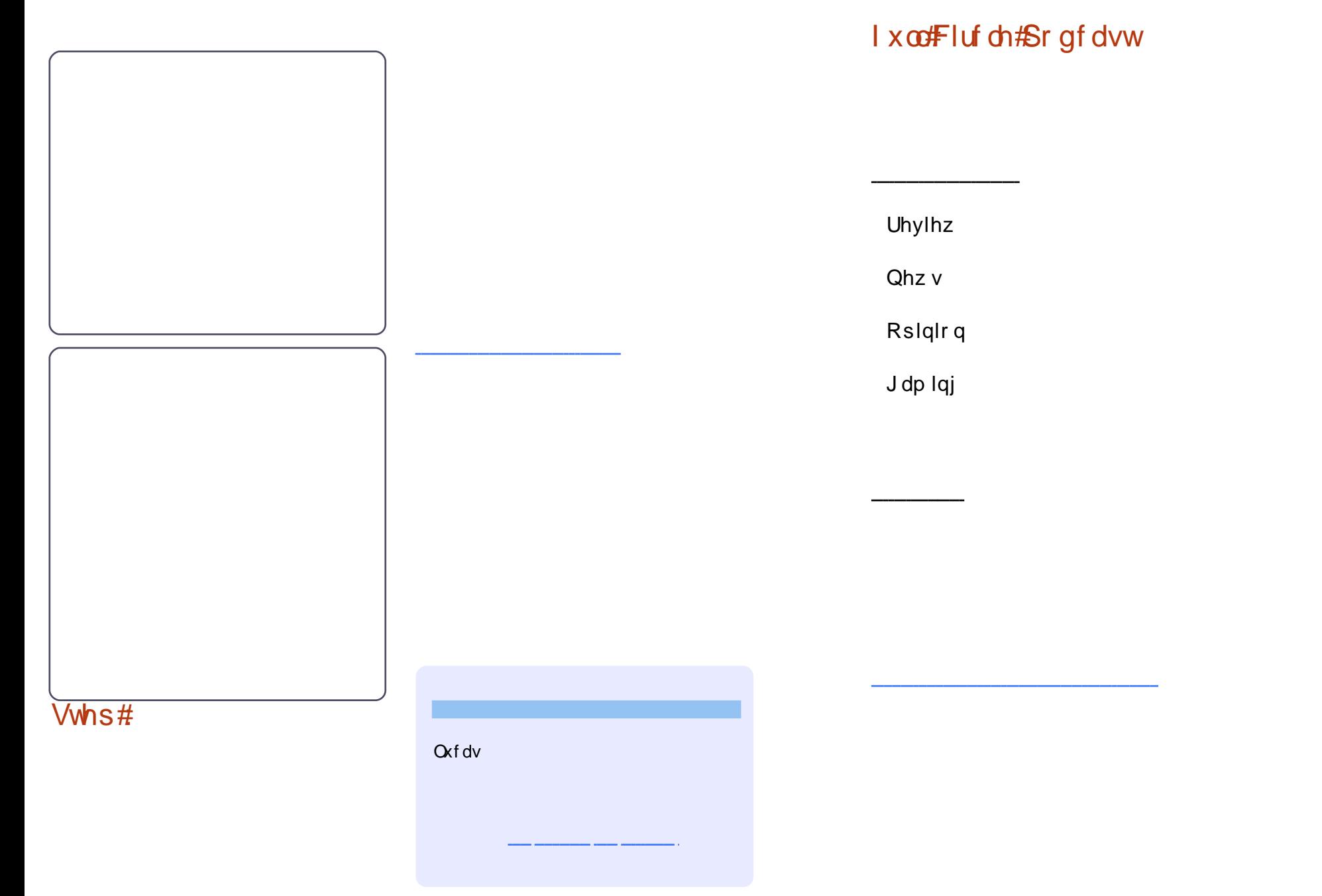

<span id="page-6-0"></span>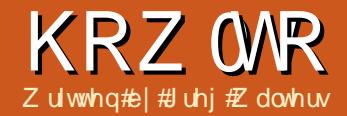

### Sur judp #q#S| wkr q##Sduw#4:

Fundwh#H#rfnhw J hwigdp h# i #vhuyhu#p df klgh Vhohf w## f uw Elqg#r f nhw#w #dgguhvv#dqg#sr uw Olvwhq#ru#d#rqqhfwlrq  $\overline{u}$  # r gghf whg 111 ###Dffhsw#wkh#rqqhfwlrq ###Sulqw#z h#rw#d#frqqhfwlrq ###Forvh#wkh#frqqhfwlrq

### SURJUDP#O#S\WKRO##SDUW#4:

Nz! i pt uobnf ! j t ! ! f bsui !

J<sup>o</sup>n! opx! dpoof duf e! up!  $\left| \right|$   $\left| \right|$   $\left| \right|$  238/ 1/ 2/ 2 $\degree$  - ! 5698: \* !

If mmp! boe! Hppeczf!

```
$" Ovt s0cj o0f ow! qzui po
$t f swf s2/ qz
j napsu! t pdl f u
t pd! >! t pdl f u/t pdl f u)*i pt uobnf ! >! t pdl f u/ hf ui pt uobnf ) *
qsj ou! #Nz! i pt uobnf ! j t ! #- ! i pt uobnf
qpsu! >! 32111
t pd/ci oe) ) i pt uobnf - qpsu**
t pd/m t uf o) 6*xi j m ! Usvf :
! \cdot ! \cdot ! \cdot ! dpo-beesftt! >! t pd/ bddf qu) *
!!!!!! qsj ou! #J^ n! opx! dpoof duf e! up! #- beesf t t
! ! ! ! ! ! \sigma dmpt f *
```

```
$" Ovt soci oof ow! gzui po
$! dm f ou3/ az
\mathbf{H}qspn! t pdl f u! j ngpsu! +
gspn! uj nf ! j ngpsu! uj nf
gspn! uj nf ! j ngpsu! t mf f q
i napsu! t zt
CVGTJ F! > 51:7\mathbf{H}dmbt t ! DneM of :
1!1!1!1!1! t f mg/ I PTU! >! i pt u
!!!!!!!!! t f mg/ QPSU! >! 3: 987
!!!!!!!!!! f mg/ BEES! >! ) t f mg/ I PTU t f mg/ QPSU*
!1!1!1!1!1 t f mg/t pdl ! > ! Opof
\mathbf{H}!!!!! ef q! nbl f Dpoof duj po) t f mg*:
!!!!!!!!! t f mg/ t pdl ! >! t pdl f u) ! BG JOFU-TPDL`TUSFBN*
!!!!!!!!!! t f mg/ t pdl / dpoof du) t f mg/ BEES*
\pm 1! \cdot ! \cdot ! \cdot ! \cdot ! \cdot ! if mq t pdl / t f oe) dne*
\pm 1!!!!! ef q! hf uSf t vmut ) t f mg*;
!!!!!!!!!! ebub! >! t f mg/ t pdl / sf dw) CVGTJI F*
!!!!!!!!! gsi ou! ebub
|q| obnf \ge ! >>! \ge nbj o \ge;
1!!!! dpoo! >! DneM of ) mpdbm pt u<sup>*</sup>
!!!! dpoo/ nbl f Dpoof duj po) *
! !!!! dpoo/ t f oeDne) ^{\circ} mt! . bm<sup>*</sup>
```

```
!!!! dpoo/ hf uSf t vmut ) *
!!!! dpoo/ t f oeDne) ^ CZF^ *
```
\$" Ovt soci o0azui po!  $$!$  dm f ou $2/$  az  $$>>>>>>>>>>>>>>>>>>>>>>>$ i napsu! t pdl f u!

```
t pd! >! t pdl f u/t pdl f u) *!i pt uobnf ! >! t pdl f u/ hf ui pt uobnf ) *!
apsu! >! 32111!
```

```
t pd/ dpoof du) ) i pt uobnf - ! qpsu* *
qsi ou! t pd/ sf dw) 2135*
t pd/ dmpt f
```
#### SURJUDP#O#S\WKRO##SDUW#4:

frqq $w$ hqgFpq+,#  $\alpha$ #0d#

### Vhuvhu=

qzui po! t f swf s3/ qz  $11/m$  tuf oj oh /// dpoof duf e; !! ) ^ 238/ 1/ 1/ 2^ -!  $532:9*$ Donnboe! sf df j wf e! . !! mt ! . bm Donnboe! sf df j wf e! . ! ! CZF  $11/m$  tuf oj oh

### **Fdhaw**

qzui po! dm f ou3b/ qz upubm 83 esxys. ys. y! 3! hsf h! hsf h! 51: 7! 3121.22.19!16:5:!/ esxys. ys. y! 6! hsf h! hsf h! 51: 7!  $3121.22.15!17:3:!//$ . sx. s. . s. . ! 2! hsf h! hsf h! ! 862! 3121. 22. 19! 16; 42! dm f ou3b/ qz . sx. s. . s. . ! 2! hsf h! hsf h! ! 871! 3121. 22. 19! 16; 39! dm f ou3b/ qz• . sx. s. . s. . ! 2! hsf h! hsf h! ! 848! 3121. 22. 19! 16; 36! dm f ou3/ qz . sx. s. . s. . ! 2! hsf h! hsf h! ! 844! 3121. 22. 19! 15; 48! dm f ou3/ qz• . sx. s. . s. . ! 2! hsf h! hsf h! 26: 6! 3121. 22. 19! 16; 41! dm f ou3/ gzd  $.$  sx, s,  $.$  s,  $.$  ! 2! hsf h! hsf h! ! 55: !

3121. 22. 18! 18; 49! qj oh 3/ qz . sx. s. . s. . ! 2! hsf h! hsf h! ! 577! 3121.22.18!21:12! qzui po' dm f ou2/ qz . sx. s. . s. . ! 2! hsf h! hsf h! ! 577! 3121.22.18!21;12! qzui po' dm f ou2/ qz• . sx. s. . s. . ! 2! hsf h! hsf h! ! 7: 2! 3121.22.18! 1: ; 62! qzui po't f swf s2/qz . sx. s. . s. . ! 2! hsf h! hsf h! ! 777! 3121.22.17!17:68! qzui po't f swf s2/ qz• . sx. s. . s. . ! 2! hsf h! hsf h! ! 556! 3121. 22. 15! 17; 3: ! sf. uf t u2/ qz . sx. s. . s. . ! 2! hsf h! hsf h! 2429! 3121. 22. 19! 16; 5: ! t f swf s3b/ qz . sx. s. . s. . ! 2! hsf h! hsf h! 2413! 3121. 22. 19! 16; 41! t f swf s3b/ qz• . sx. s. . s. . ! 2! hsf h! hsf h! 2379! 3121. 22. 17! 19; 13! t f swf s3/ qz . sx. s. . s. . ! 2! hsf h! hsf h! 2556! 3121. 22. 17! 18; 61! t f swf s3/ qz• . sx. s. . s. . ! 2! hsf h! hsf h! 338: ! 3121. 22. 19! 16; 41! t f swf s3/ qzd

 $dpoo! >!$ DneM of ) ^ 2: 3/ 279/ 3/ 23^ \*

### lghdv# # ulwhuv# Z dqwhq

schdvh#ch#vshflilf#lwk#rxu# lghd\$

li#rx#dq<w#hw#wkh# duwf ch# ulwwhq# lwklq#vhyhudc# z hhnv#d#o r gwk#dw#o r vw#wkdw# | r x#uhr shq#wkh# xhvwlr q

ir u#ghdv

iru#ulwhuv

 $#$ 

Juhj #Z dowhuv

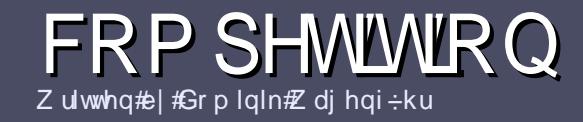

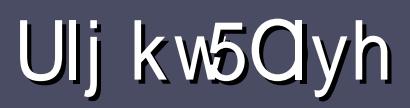

### 6 fFr qglwr qv#r u# sduwf Isdwr q

5件 qj lqh/ #D L # d q g # X L

4 th/k h#vdvn

i uhlhvP dj d}lq

frqwhqwtta

### FRP SHWWLRQ#CHULJKW5QLYH

### P\#WRU\##XEXQWX#QHWERRN#UHPL

Der xw#uhlhvP dj d}lq=

Der xwtGr p IqIn#  $Z$  dj hqi xhku=

 $Mp p$ P dwl{#WQhwz r unv Vr xwk#DI ulf d

# Yluwdd}dwr q#Gheldq#dv# hq#Vhuyhu

<span id="page-11-0"></span>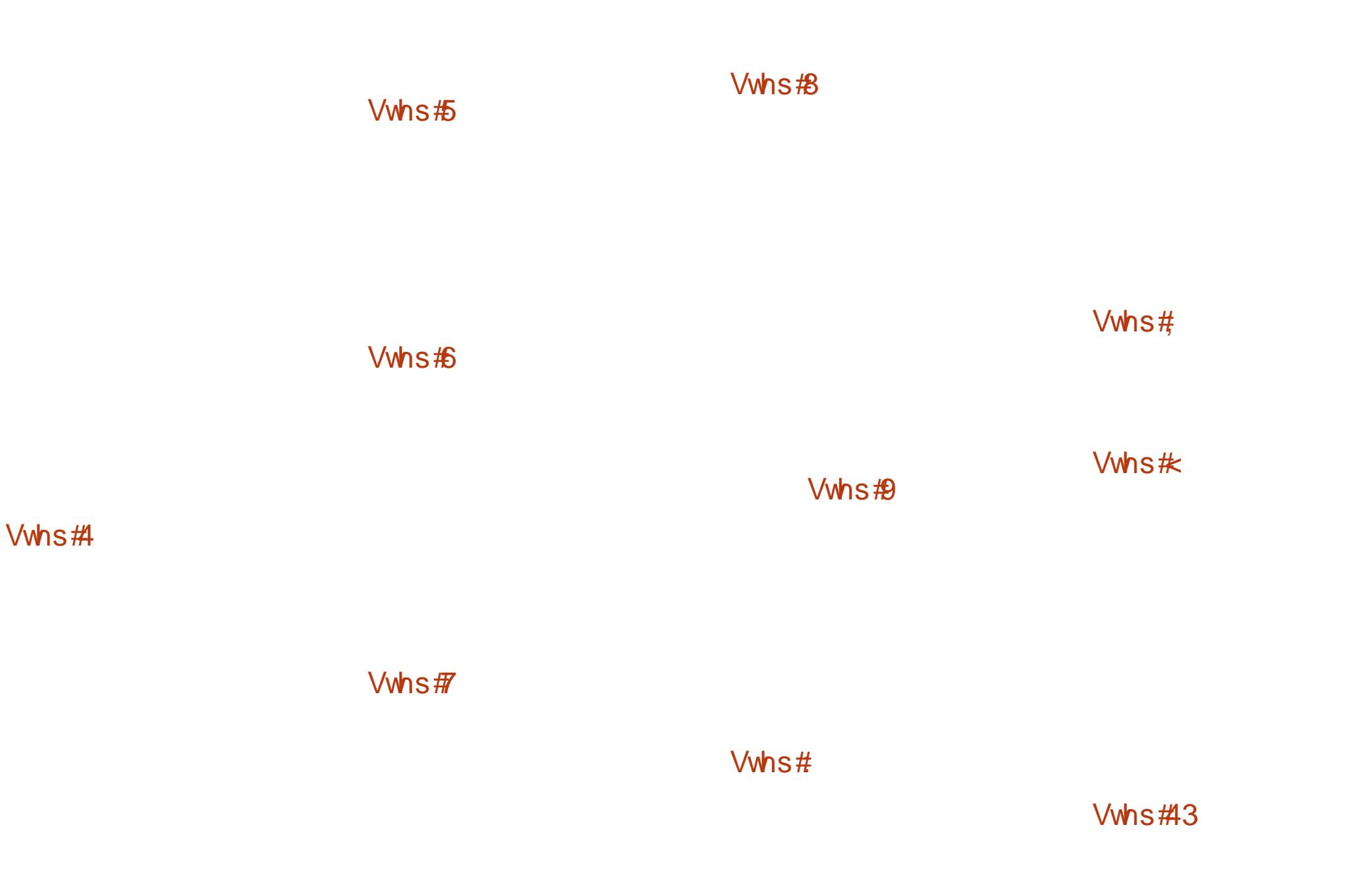

**KRZ OVR** 

### <span id="page-12-0"></span>YLUWXDOJ DWLRQ##SDUW#9

#### $Vwns#44$

dq! Of ud0yf o0yf oe. dpogj h/ t yq!<br>Of ud0yf o0yf oe. dpogj h/ t yq/ cbl

wj n! Of ud0yf o0yf oe. dpogj h/t yq

### $Vwhs#46$

bqu. hf u! j ot ubrml yf o. vuj mt . dpnnpo! yf o. uppm

bqu. hf u! j ot ubmml yf o. mj ovy.<br>t zt uf n. 3/ 7/ 37. 3. yf o. bne75

### $Vwhs#5$

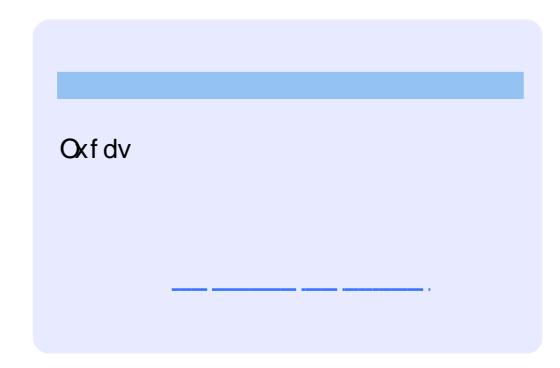

### VXSSRUWHUV#RI#XOO#FLUFOH#PDJD]LQH

### **DSUHWFRP**

### <span id="page-13-0"></span>KRZ OR

# Halw#UDZ #p dj hv#Z lwk#Udz #Wkhudshh

Pdq | #shr soh#xw#wkhuh#vzhdu# e | #wkh#Dgreh#vxlwh#ri# skrwrjudsk|#wrov1#Sdfndjhv#vxfk# dv#Ojkwurrp#dqg#Skrwrvkrs#lyh# wkh#duwlvw#d#srzhuixc#vhw#ti#wrrov#wr# x vh/#ex w#dw#d#odujh#fr vw/# dssur {lp dwhol#4333#XV#blvw##ru# #arhv#arw#zdow#wr# wkh#grylfh# vshqq#xxqquhqv#ti#qrooduv#exw#vwloo# z dqwt wtwd | thij do tt utwk h# hqwkxvldvw#krrnhg#q#shq#vrxufh#frqyhuvho|/#kdyh#qr#vhwwNqjv# wrov/#Udz#Wkhudshh#HUW dffrpsdqlhg#e|#JLPS#surylghv#d# vwur qj#vhw#i#skrwr#hglwlqj#wrrov1# Vxfk#wrov#duh#rqoj#;hwwlqj#ehwwhu# z lwk#wlp h1#UW#lv#grz#shq#vrxufh# dqq#wkh|#duh#zrunlqj#rq#y613/# f x uuhq vool #q#doskd1

Vr#z kdw#v#d#UDZ #p dj hB#Lq# qljlwdo#skrwrjudsk|#w#v#ntxdo#wr#

xgghyhorshg#lop#urp#wkh#rog# qdl v#Prvw#GVQU#dphudv#dqq# vrph#srlqw#dqg#vkrrww"#zloo#|lyh# | r x #wk lv#ldn#wr#z r un#z lwk#dv#w#fdq# eh#dq#swlrq#q#wkh#dphud#wwhoi# Oth # w#t u#k dwh# w# # wk trw#z lwk # Fdgr q# dp hudv#Wkdw#ehlqj #vdlg # UW# urp#p | #xqghuvwdqqlqj /#z loo# z r un#z lwk#p r vw#p dlqvwuhdp #udz # ir up dww #P | # dp hud# dq# lyh#p h# ildngdp hfFU5/#ldngdp hfMSJ#u#  $er$  wk/# $z$  k lf k #lv#wk h#ur x wh# #f k r r vh# vr#hdfk#pdjh#kdv#wzr#rswlrqv#lru# pht#Wkh#NSJ#rupdw#v#srvw# sur f hvvhg# q#wkh# dp hud#wwhoi# dgg#zrunv#ru#vrph#dssolfdwlrgv# dgg#wkh#UDZ#lohv#krog#pruh# lgir up dw'r g t# Wk h# SSJ # p di h# k dv # vhwwlqiv#dssdhq#wr#w#el#wkh# f dp hud#FSX #bnh# klwh 0edodgf h# dqq#vdwxudwlrq#UDZ# u#FU5/# dssolhg#wkh#loh#v#wkh#udz#gdwd# frochfwhg#e|#wkh#vhqvru1##

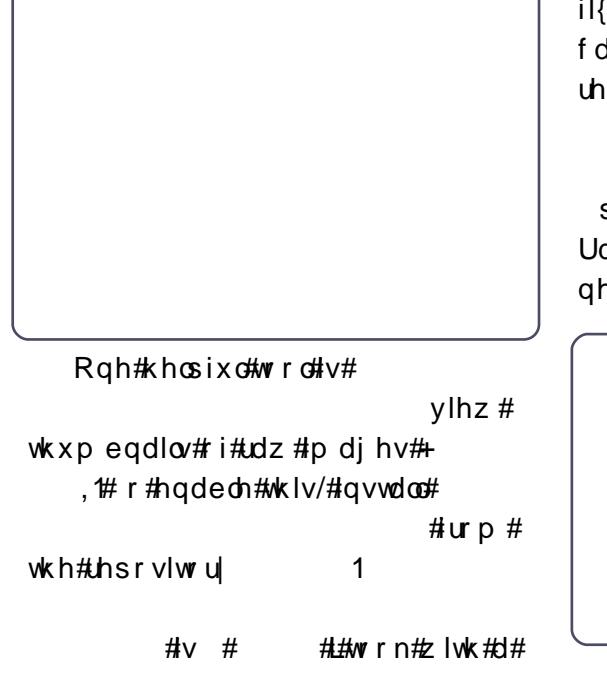

srru#z klwh#edodgfh#vhohfwlrg1#.#zlloo# il{#wklv#pdjh#g#Udz#Wkhudshh1#UW# fdg#vlpsd#eh#gvwdoong#urp#wkh# uhsrvlw $u$ |#

Chw'v#shq#JW# urp# ssolf dwir qv##Judsklfv/#dfn#q# Udz Wkhudshh#Rqfh#shqhg/#ch# qhhq#w#shq#xu#udz#pdjh1

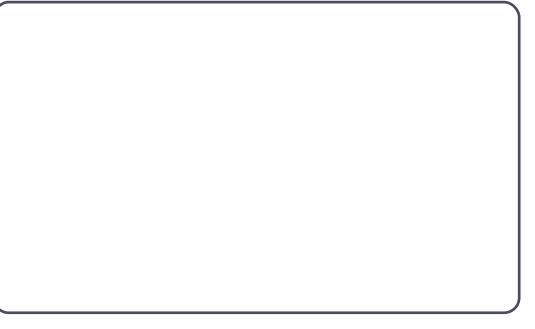

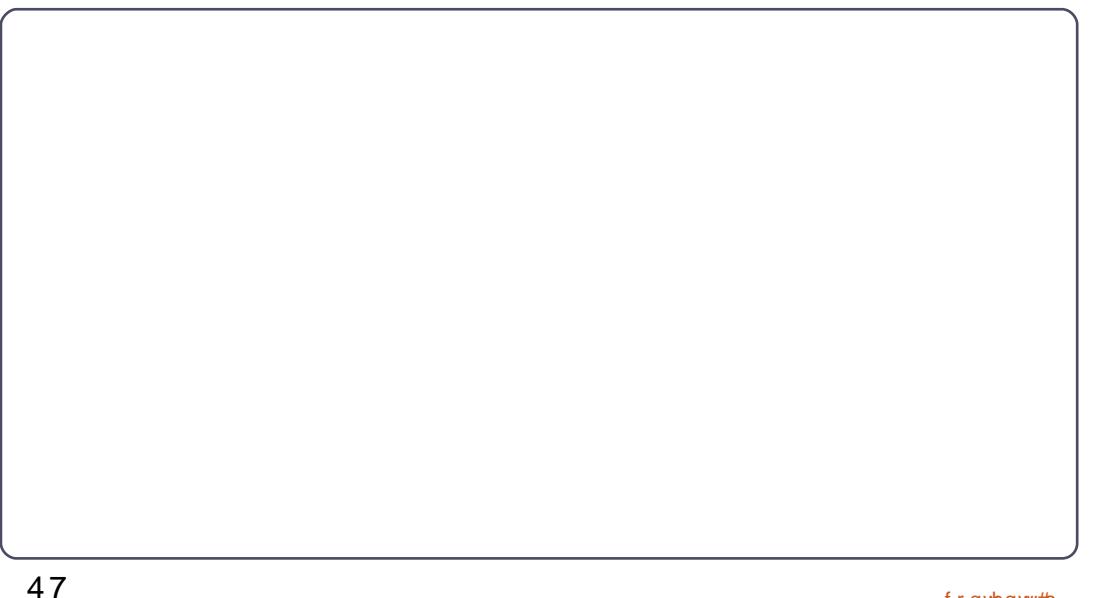

### HGLV#JDZ #P DJ HV#Z LVK#JDZ #VKHUDSHH

#Qdyljdwh#wkurxjk#wkh#lroghu# wuhh#q#wkh#orzhu#bhiw#frughu#dqq# grxedn#dfn#wkh#roghu#rqwdlqlqi# Irxu#udz#pdjh1#Wkhq#zdlw#dv#UW# uhdqv#q#doo#wkh#gdwd#tru#doo#pdjh# ilohv#q#wklv#qluhfwru|1#Grxeoh#folfn# | rxu#udz#pdjh#loh#wr#rshq#w#q# **UW##** 

Qrup dool/#trx#vkrxog#zrun# iurp #bhiw#wr#ulikw#vvduwlqi#zlwk#wkh# h{srvxuh#wde/#exw#rq#wklv#pdjh#u# vwduwhq#zlwk#froru#ehfdxvh#wkdw# z dv#wkh#p dmu#surednp #z lwk#p | # lp di h##

With #luvw#whp# #fruuthfwhat #clv# wkh#p dj h# klwh 0edodgf h #AWklv#v# whoologi#wkh#vriwzduh#zkdw#froru#lq# wkh#p dih#v#wuxh# udl# u#z klwh1

V wd uw #wk l v #s ur f h v v #e | #x v l q i #wk h # qhwdlo#wro#wr#trp#q#rq#wkh# lp di ht#Wklv#v#gr gh#el # khf nlgj # wkh#ghwdlo#er{#wkhq#prylqj#wkh# vtxduh#q#wkh#xsshu#bhiw#frughu# z lwk#wkh#olwwoh#kdqq1#Rqfh#|rx# kdyh#rxqq#rxu#ud|#vsrw#dfn# rg#wkh#froru#wde#dqg#wkhq#folfn#rq# wkh#Vsrw#ZE"#exwwrq/#llqdoo|#folfn# rq#trxu#zklwh2ludl#vsrw1

Qh{w##zdqwhq#w#dxw#dqmxvw# wkh#eulik wghvv/#frqwudvw/#dqq# rwkhu#pdjh#bhyhov1#M/#gr#vr#trx# jr#wr#wkh#h{srvxuh#wde#wkhq#folfn# rg#wkh#dxwr#bhyhov"#exwwrg1##

llgdool/#dg#duwlvwlf#fkdgjh#L# z dqwhg#w #p dnh#z dv#w #dgq#d# volj kw#vlj ghwwh# u#gdunhqlgj#dw#wkh# hqih#i#wkh#skrwrjudsk1#D# yli ghwh#dg#dovr#ch#dxvhq#el# wkh#bhqv1#Rq#wkh#Wdqvirup#wde# lqvlgh#wkh#yljqhwwh#ruuhfwlrq# vhfwlrg/#t#vhw#wkh#dprxgw#wr#04331# Wklv#v#wkh#prvw#vliqhwwh#wkdw#UW# fdq#dgg#exw#w#v#hqrxjk#ru#wklv# Ip di h1

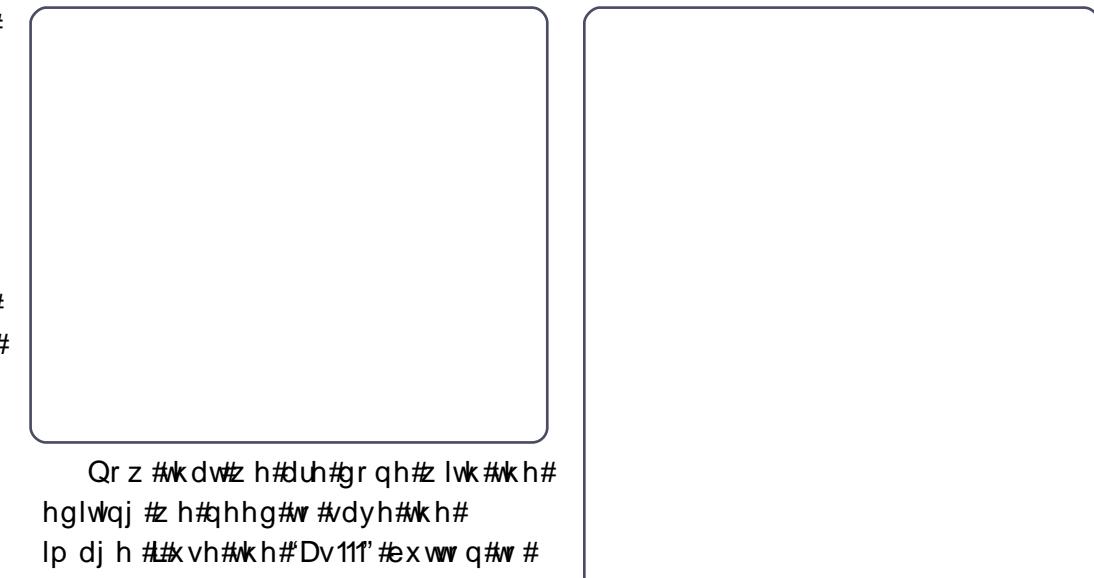

eulgi#xs#wkh#vdyh#dv#gldori#  $+$ ,1#Vhohfw#rxu#orfdw<sup>.r</sup>q#dqq# iloh#w|sh#dqg#folfn#RN1

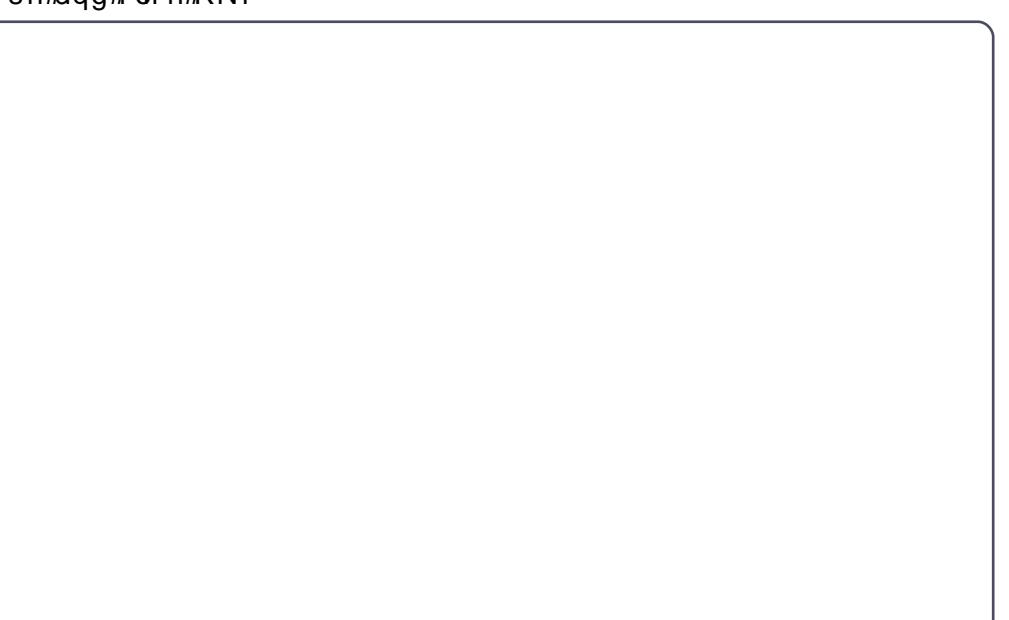

 $\overline{\#}$ 

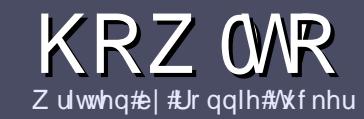

# $Z$  u what r un x coff luf ch  $fP$  dj d} lqh

### <span id="page-15-0"></span>Jxlghdghv

lwp x vw# vr p hkr z #eh#Jqnhg#w # Xexqwx# u# qh# i #wkh# p dq| #ghulydwlyhv# i #Xexqwx

### **UHYLHZ V**

#### J dp hv2Dssdf dwr qv

Z khq#bylhz lqj # dp hv2dssdf dwr qv#schdvh#wdwh#chduq =

SCHDVHA/SHOODOG#JUDPPDU# FKHFN#W\$

Z ulwgi

Qr qCHqi dvk# uwhuv

Lp dj hv

Kdugz duh

Z khq#thylhz lqj #kduqz duh#s chdvh#wdwh# chduq =

\rx <u>#gr q\*w</u>#qhhg#wr#eh#dq#h{shuw#wr#zulwh#dq# duwf ch#Cht ulwh#der xw#wkh# dp hv/#dssdfdwlr qv# dqg#dugzduh#wkdw#rx#xvh#hyhu|#gd|1

<span id="page-16-0"></span>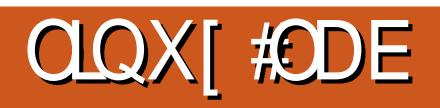

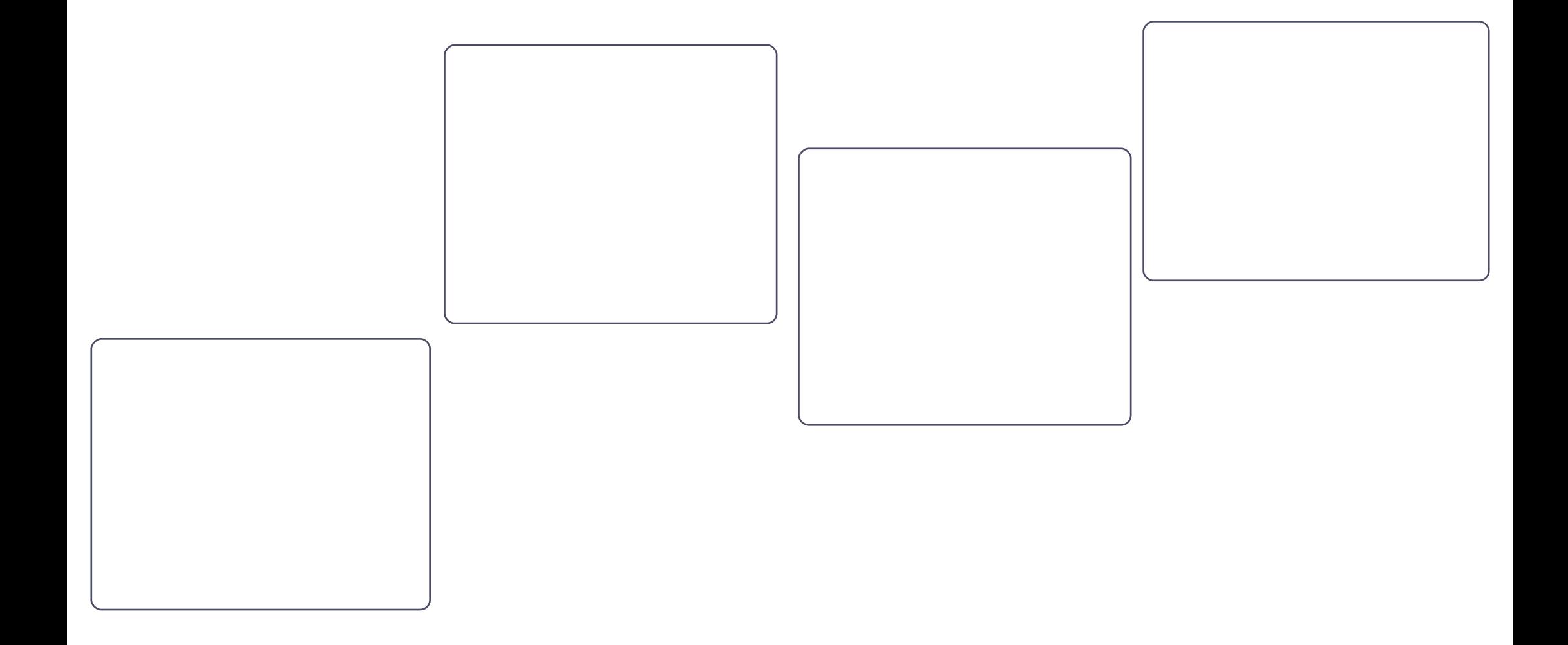

# Uhdghuv#Vxuyh| #5343#Uhvxow##Wkh#lqdch

Z ulwwhq#el #ur qqlh#Wt nhu

• Lep #d#rf lhqwlvw# r unlqj #q# uhvhduf k/#dqg##gr q w#wklqn#wkdw#p | # w slf do kvdj h#f hqdulr #111 #v# frpprg#w#Ogx{#xvhuv1

● Lw # r x o g # b # u h d w #i # r x # r x o g # h w # kroa#i#ahzhu#doswrsv#wr#vhh#zkdw# gr hv# u#gr hvg w# r un1

•Lw tx catch# uhdw #i # h# r x ca# kdyh#erwk#dggvfdsh#dgg#sruwudlw# vhuvir qv# i #FP 1

•Litchyhu#sulqw#FP/#vr#wg#ch#uhdw# li #wkh#duwlf dnv# huh#dydlodedn#dv# **KWP Of** 

•Litt r x cg#Jnh#w #vhh#d#p r qwkd # duwf ch#wkdw#wdonv#der xw# shq0 vr xuf h#chlqi #vhq#q#wkh#vf lhqwilf# frpp xqlw 1

•Litt r x cattinh#w #vhh#vrp h#wx w uldov# r g#kr z #w #xvh#vr p h# i #wkh# exvlghvv#dssdfdwr gv1

> •Daar xaf h#a#wkh# xuuhaw#vyxh# z kdwtz looteh#a#wkh#ah{w#vvxh1

• Z kdw#der xw#dq# FP #Nqvhuw# ddgi xdj h#khuh`#yhuvlr qB

•L tvk#wkdw#wkh#P | #Ghvnw s# vhf wh q # d v # u whq # q # x f k # b # d | # wkdw#wkh#uhdqhu#rxoa#qxsdfdwh# wkh# $r \cdot n1$ 

> •Lg#Jnh#w #vhh#d# uds#xs#i#Ngvhuw# vhulhv# i #duwf drv#khuh` #q#d#vshf Idd# halwr af

• P dl eh#ar #vlahr #sr af dvw# lwk# ahz v/ tww uldov/#daa#ahual #xp ruB

 $4;$ 

### UHDGHUV#VXUYH\#JHVXO/W#5343

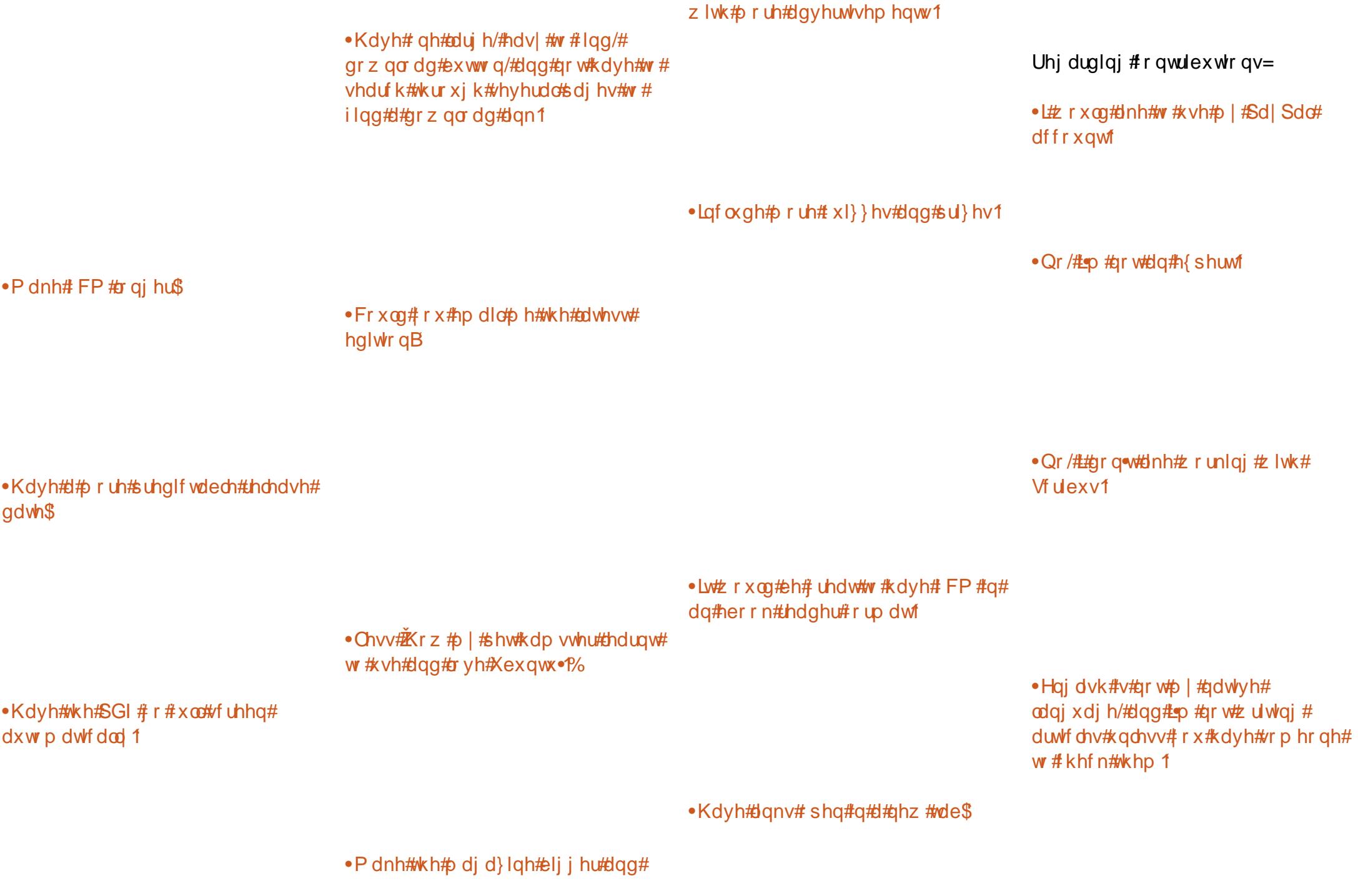

### UHDGHUV#VXUYH\#JHVXOW#5343

•L#Jvvxp h#rx#kdyh#rdgv#i# shr sch#lahdg| 1%

•D#sulqv#yhuvlrq# rxog#bh#qlfh1

• L#gr#frqwulexwh#wr#FP/#exw#p|# duwf ch# dv# qd #sxedvkhg#di whu# vhyhudop r qwkv1

> Dj dlq/#\*g#Jnh#wr#wkdqn#doc#i#rx# z kr#wrn#wkh#wlph#wr#iloo#q#wkh# vxuyh|/#wtoo#khos#vkdsh#xoo#Flufch# lq#5343#dg#h|rqg1

• \ r x # b lj k v # h v # p r uh # u wh u v # i # r x # kdyh#dq#ghd#er { /# u#vr p hwklqj # vlp loduf

#### VXSSRUWHUV#RI#XOO#FLUFOH#PDJD]LQH

#### **QRWDUFKFRP**

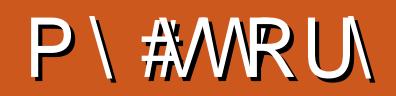

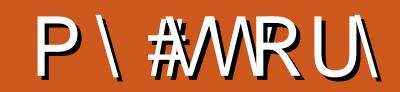

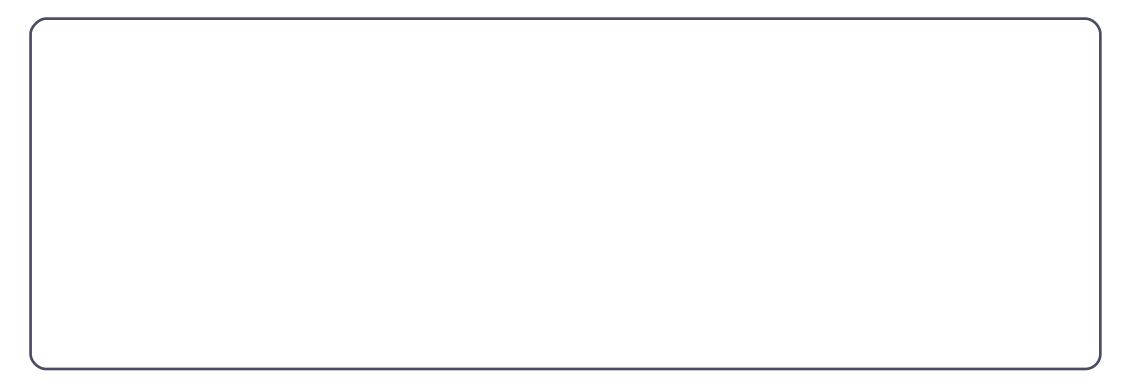

<span id="page-23-0"></span>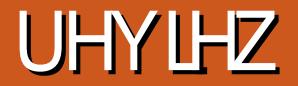

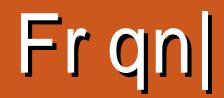

 $Fr$  qn|

-#Wkh#Frqn|#∨hwwlqjv#sdjh#q# vr xufhir ujh

- #Gr f xp hqwdwlr q#sdj h

- #Vf uhhqvkr w#sdj h

...............................

...................

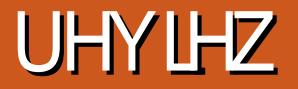

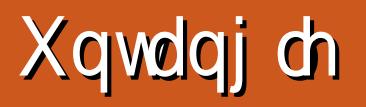

RshqYSQ

H{fhahqw# Gr f xp hqwdwr q

Sr uw# r uz duglqj

Kr vwQqdp h# #Gr p dlq# Qdp h

### UHYLHZ ##XQVDQJ CH

### GKFS#/huyhu

### GQV#/huyhu

**TrV** 

### Txlfn#Rslqlrq

Doodq#Kdp elgj h

### J der uAlludd ydul

## <span id="page-26-0"></span>**WUDQVODWLR Q#QWHUY LHZ**

z r uniqi # q# qh#vvxhB

Schdvh#ghvf uleh# r xu#wdqvcdwlqj # sur f hvv= k k dw #w r ov#gr # r x #x v h/# krz#gr#rxu#whdp#phpehuv# frpp xqlfdwh/#krz#gr#rx# wudqvadwh#dqg#iglw#luwlfdhvB

Krz#rqj#kdyh#rx#chhq# wudqvadwlqj#xadFlufch#Pdjd}lqhB

Krz#dq|#vvxhv#dyh#rx# wudqvadwhgB

Gr#r x#khf n#q#xr z  $#$  dq|  $#$ vhuv# gr z qo dg#kh# dj d}lqhB

Gr#rx#sxedvk#dwlfdnv#wkdw#kdvh# ehhq# ulwwhq#e|#dxwkr uv#urp# | r x u# r x q wu| # q d # r u# wk h # p dj d}lgh#q#rxu#dqj xdj hB

Krz#odq|#shrsch#duh#xvxdoq#

Gr#rx#qwhudfw#lwk#wkhu#

### WUDQVODWLRQ#WHDP#LQWHUYLHZ

Xexqwx p dj d}lqhv# u#dq| # r uj dqlvdwr qv/#vxf k#dv#Or Fr B

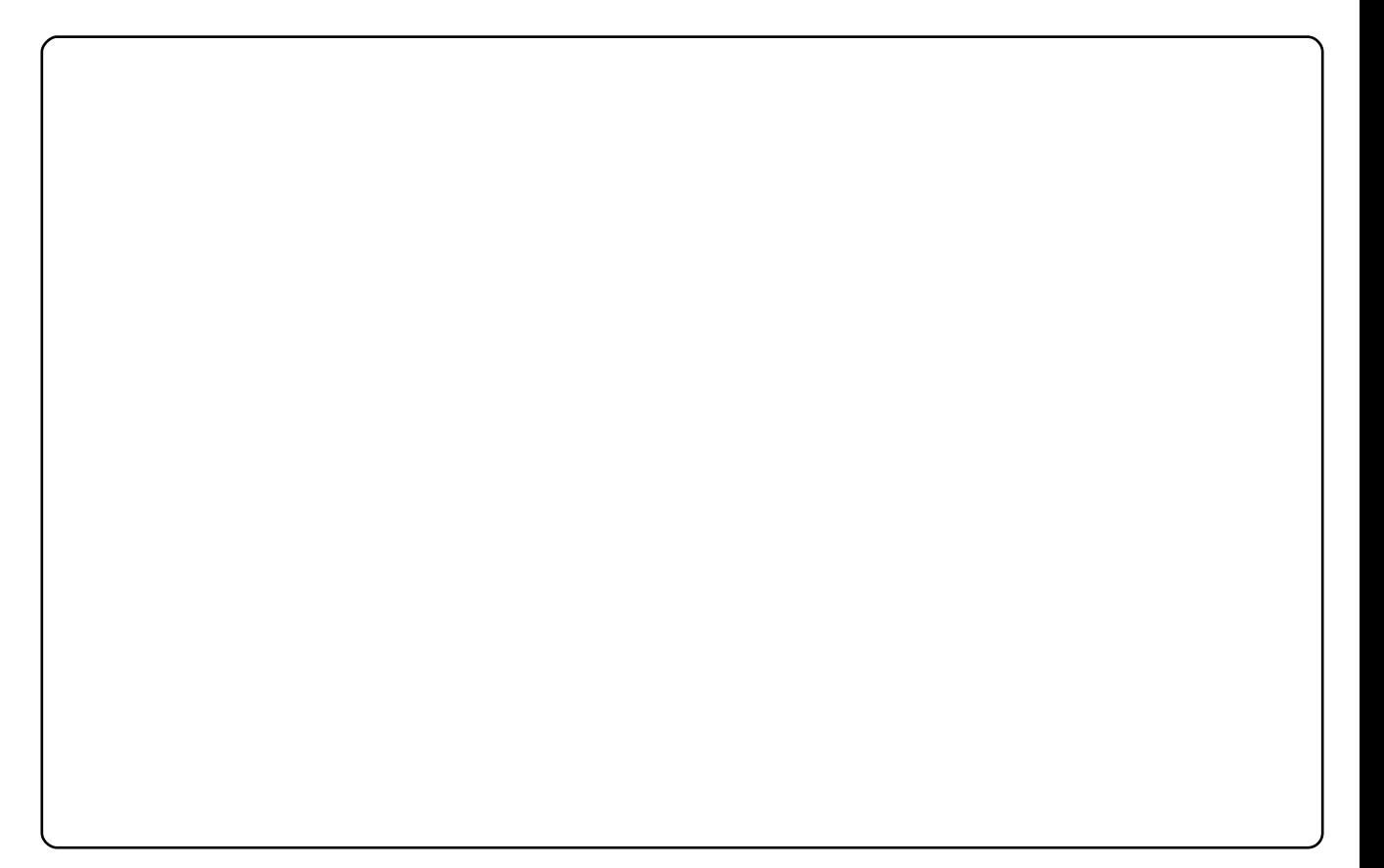

#### Z uwh#vr p h#qwhuhvwlqj #df ww# der xw#r xu#whdp 1

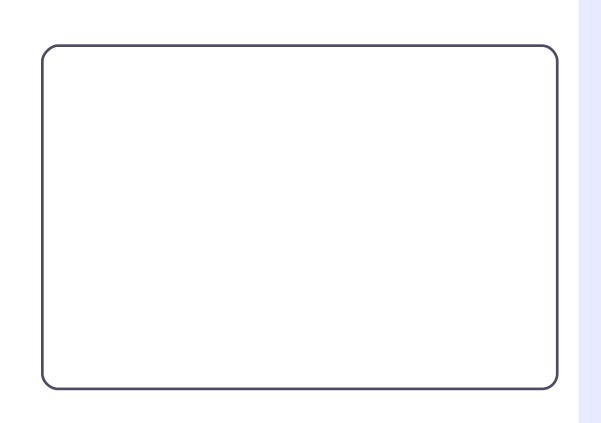

### Ehfrph#dq#Xexqwx#Wdqvadwru

frqwhqwtta

### **CHWWHUV**

Hyhu| #prqwk# h#unh#wr#sxedvk#vrph#i#wkh#hpdlov#zh#uhfhlyh1#Li#|rx#zrxog#unh#wr# vxep lwd#hwhu#ru#sxedfdwlrq/#rpsdphqw#u#rpscdlqw#schdvh#hpdlc#w#w  $#$ 

### <span id="page-28-0"></span>Xexqwx#/hqlr wB

t vep! ubj m . 261! OwbsOmphOf sspst/mph! } ! npsf

Pruh#ruuhfwrqv

P dunxy

P df nhq} lh#P r uj dq

Oduul #M ugdq

Vkr wz hoo#Xsgdwh

Oxf dv# hwv#Dq#Dz dug

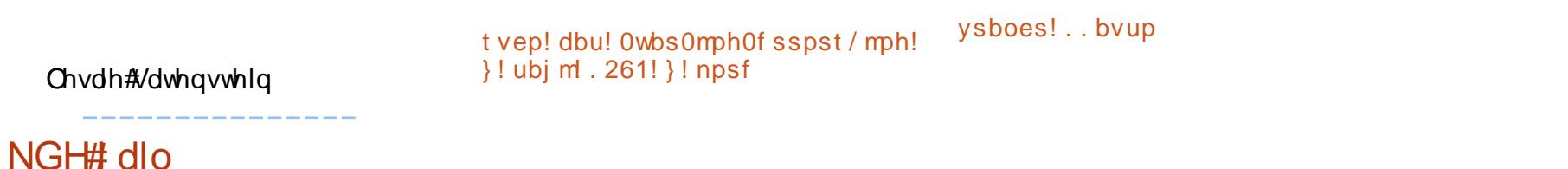

Vxh#Qhz adqq

ubj m \ PQWPO\///!\ GJMF^

**CHWWHUV** 

Dqj u| # r xqj # dq

Z DUydxow

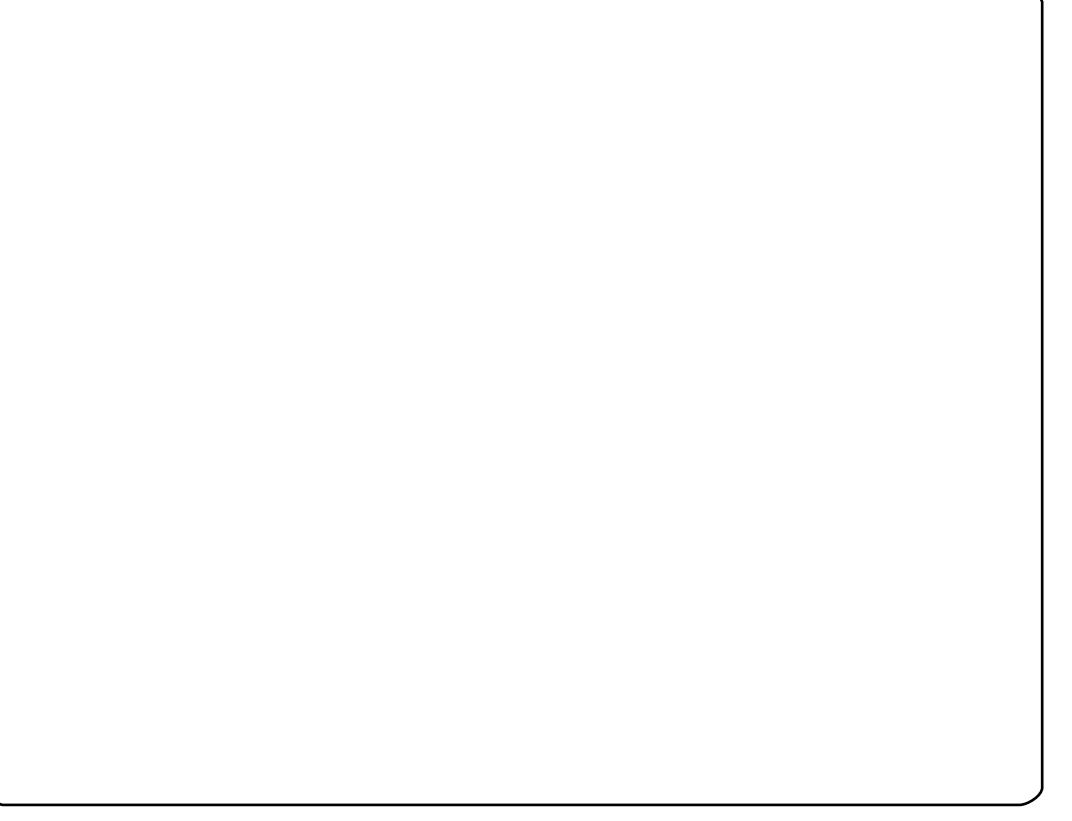

 $=0$ sbou?

### <span id="page-30-0"></span>**XEXQWX#Z RP HQ**

Z k| #lj #phz vB

Dqg# r uh\$

### **XEXQWX#J DP HV**

<span id="page-31-0"></span>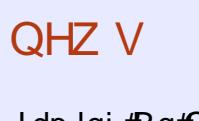

J dp Iqj #Rq#Oqx{

qg# hw#w#P r yhv

Dqg# hwtwP r yhv

Vf r uh  $\#$  243

Jrrg

Edg

Ix ochFluf oh #z r x og #binh#wr #wkdqn# Eurnhq#Uxdhv#ru#vxssqlqj#xu# uhylhz  $#$ rs |  $#$ i $#$  $#$ 

Hg#Khz Iww

Li#rx#kdyh#XexqwxQuhadwhg#xhvwlrqv/#hpdlc#wkhp#w# /#dqg#Jrug#zloo#dqvzhu#wkhp#q#d#xwxuh#  $\sqrt{\text{lvx} \cdot \text{h} \cdot \text{m}}$ z dqwtwr # r qyhuw#wtwr #DYL# u# ylg# #Krz#gr##pdnh#Xexqwx# ir up dwl givs ad #wh{w#idnv# Gdlwkll  $q$ luhf wo /#qvwhdq#i# dvnlqj # h/#/ylhz # u# h{hf xwh% mt ! } ! hsf q! b/ { j q! c/ { j q! d/ { j q **#Gr hv#Ghm#hm#** #Diwhu#qvwdodqi#Xexqwx# frpsxwhuv#lwk#Xexqwx# 43143/# r r j ch# kur p h# suh0 $\sigma$  dghg#q# $\#$ z r x og#gvwdoo#exw#w# fr xqwul B z r x og #gr w # r un 142 khq # # udq#w# ur p #d#whup lqdd#w#dlg# ###hfhqwd #lqlvkhq# wkhuh# dv#l#vhi p hqwdwlr q#dxowl lqvwdodqi#3143#970elw# #Krz#dq##hw#Whuplqdo# ghvnw s/#dqg#\*p #wl lqj # w # shq # lwk #d #duj hu # w # hw#Vdp ed#vhw#x s ## z lggr z B nhhs# hwwlgi#wklv#huuru#phvvdjh#  $i$  ur p  $\#$  |  $#$  lggr z v#  $#$ dswr s  $#$ •Z lqgr z v#dqqr w#df f hvv# I t vep! bqu. hf u! sf npwf ! m cnppo \_\_vkduh\_vkduh#luuru#rgh# 3{ : 333: 3376' 1 j udqdgh ##L#vkrw#vrph#ylghr/#g#J# ir up dw#docha#6JS/# a# p | #Dqqur | q 0ed vhq # #Z k | #gr hvg\*w#wkh# PIW xf k #AVKIv#v#dovr #  $f$ r p p dag $\#$  $\#$ # $\#$  uhs $\#$ } ls $\#$ nar z a#lv#wkh#KWF#P di If #a#sduw# ar # kdv## davB

ri#wkh#zrucoa#xwvlah#wkh#XVD1###

**T# #D** 

### Wsv#dg#Wfkqlt xhv

Krz#Krw#∨#Wr#KrwB

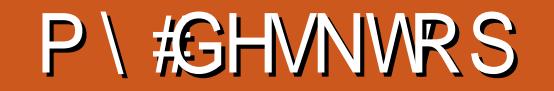

\rxu#kdqfh#wr#vkrz#wkh#zruog#rxu#ghvnwrs#u#SF1#-hpdlo#rxu#vfuhhqvkrww#dqg# skrwr∨#w<sup>i</sup># \_#dqg#qfoxgh#d#eulhi#sdudjudsk#derxw#

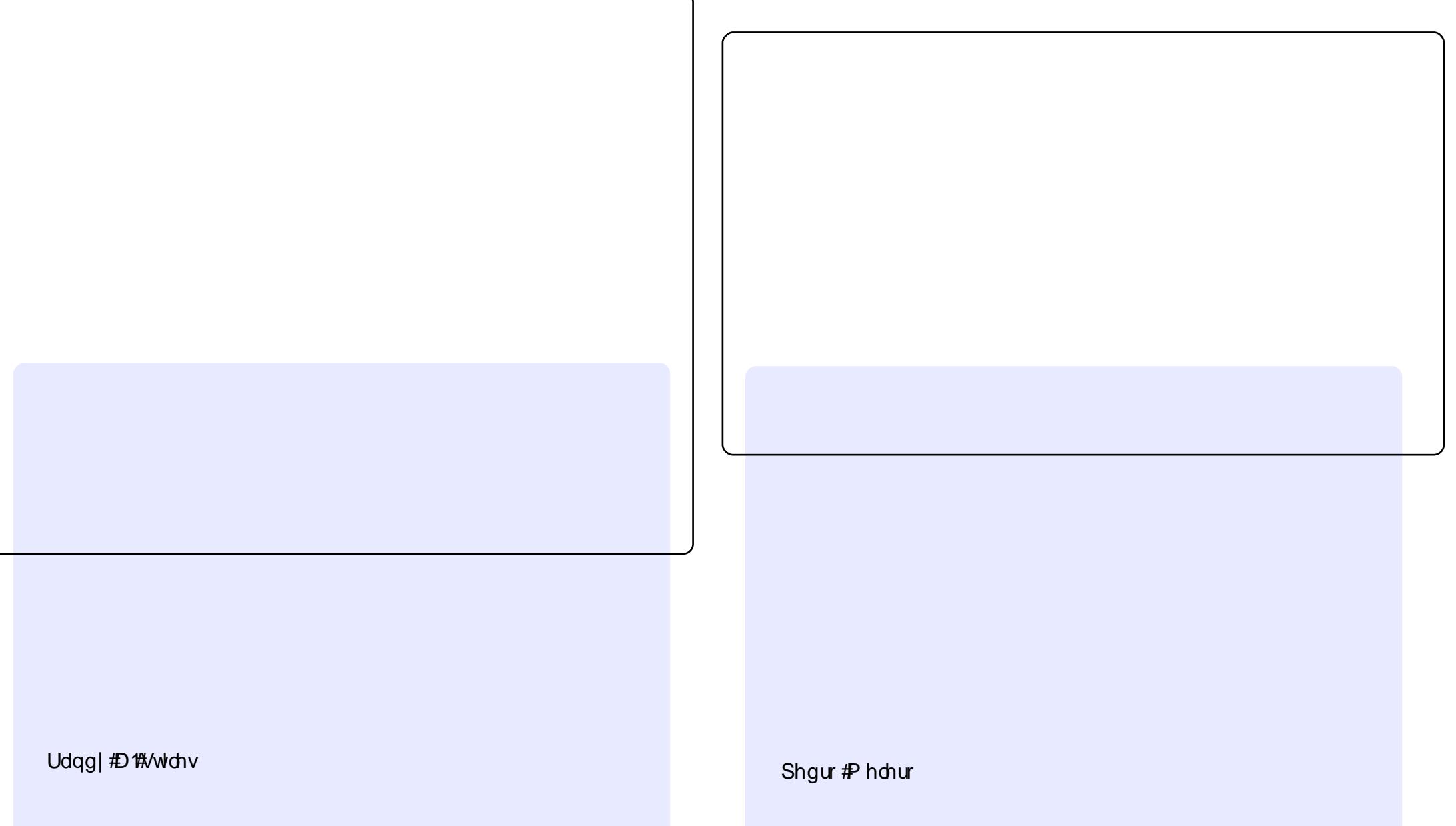

68

### P\#GHVNWRS

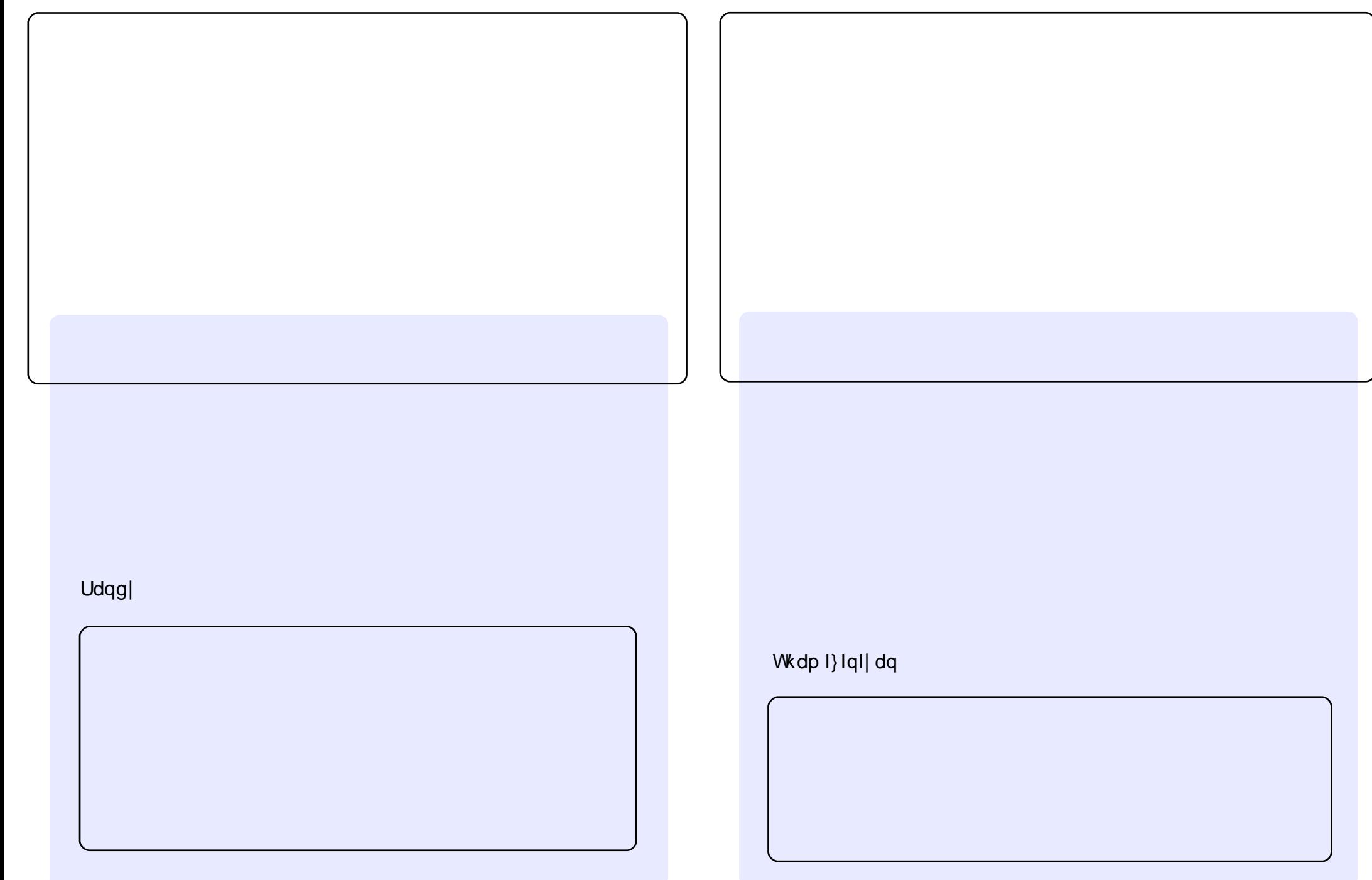

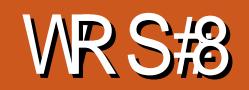

# Edf nxs#ghdv

### <span id="page-36-0"></span>**Xexqwk#Rqh**

### Gurser{

xexqwxr qhd dhqw

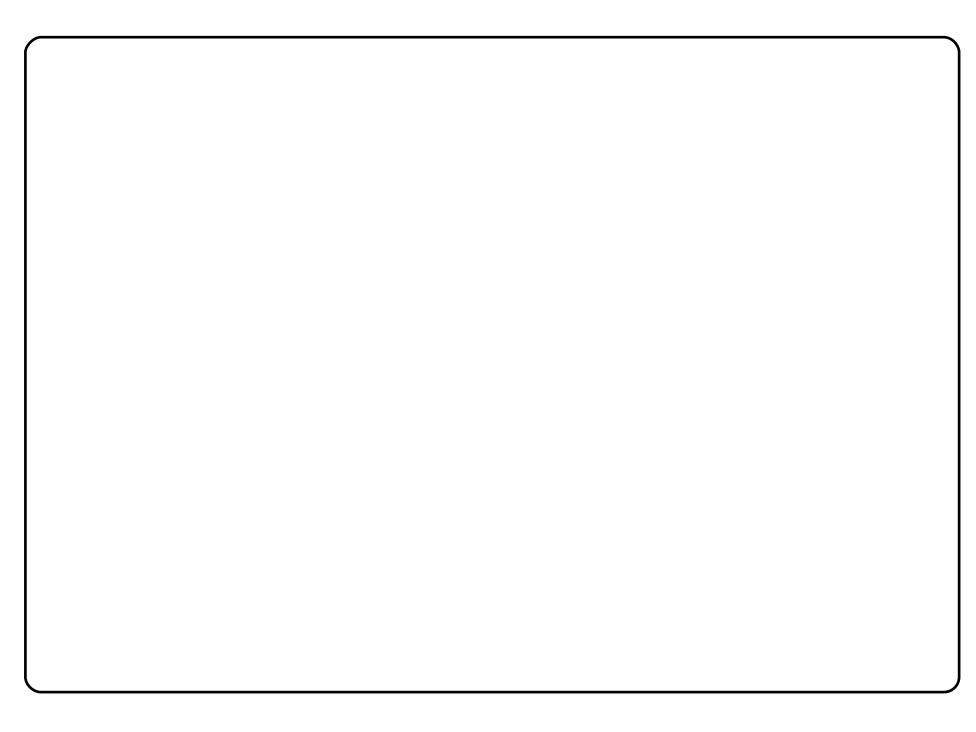

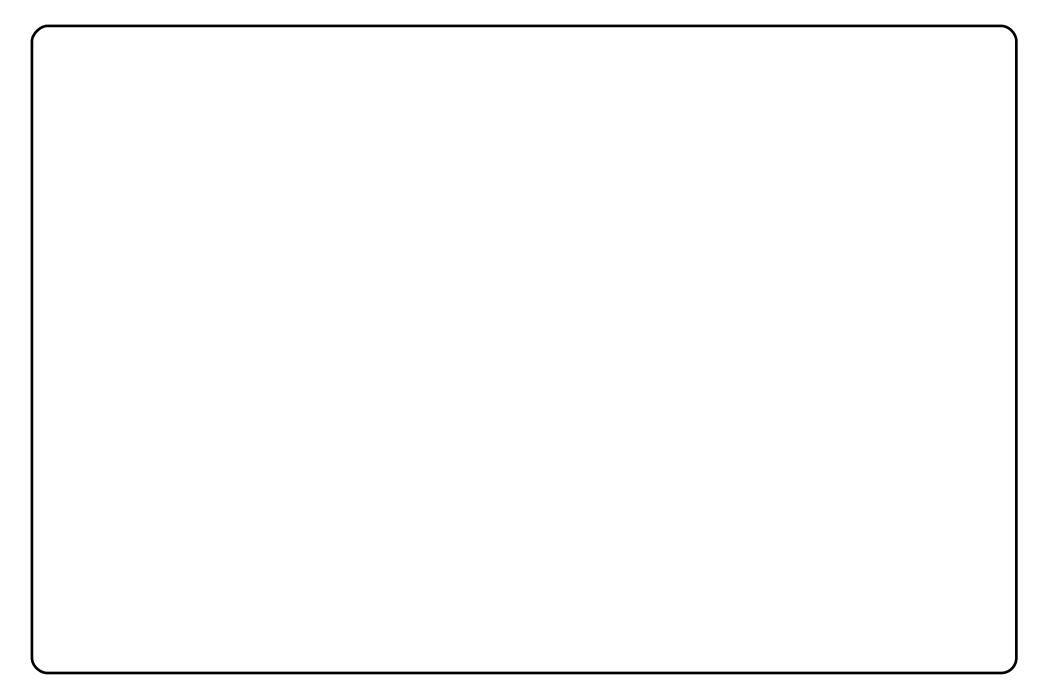

### Vlp sch#Edf nxs

Edf n#q#Wp h

vedfnxs

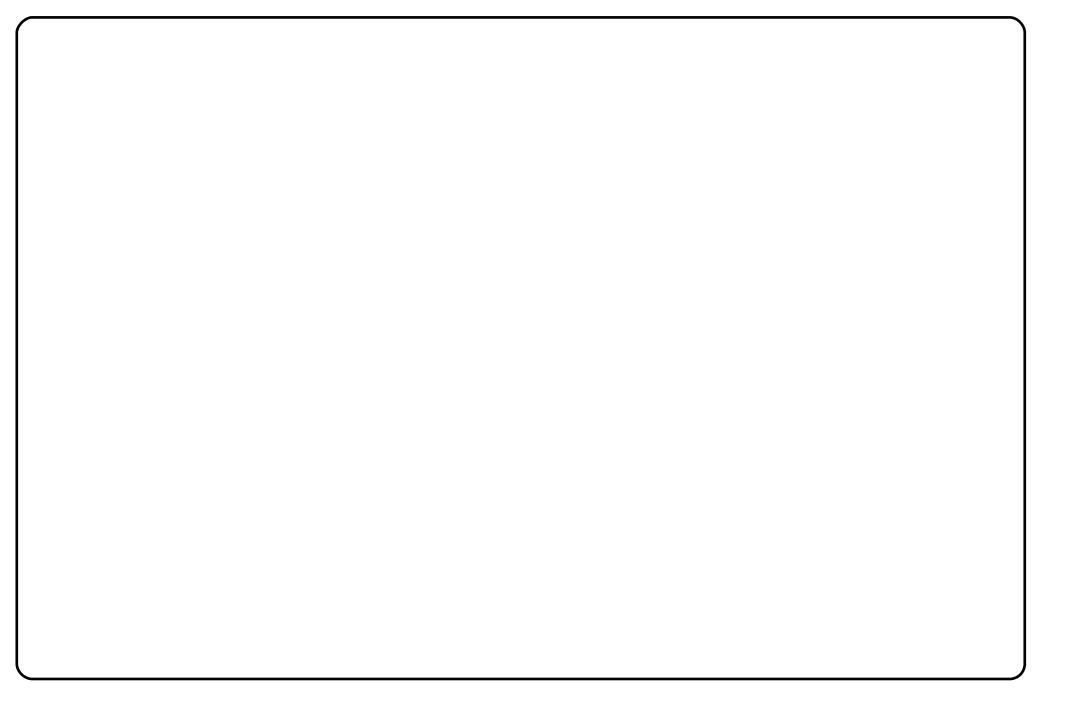

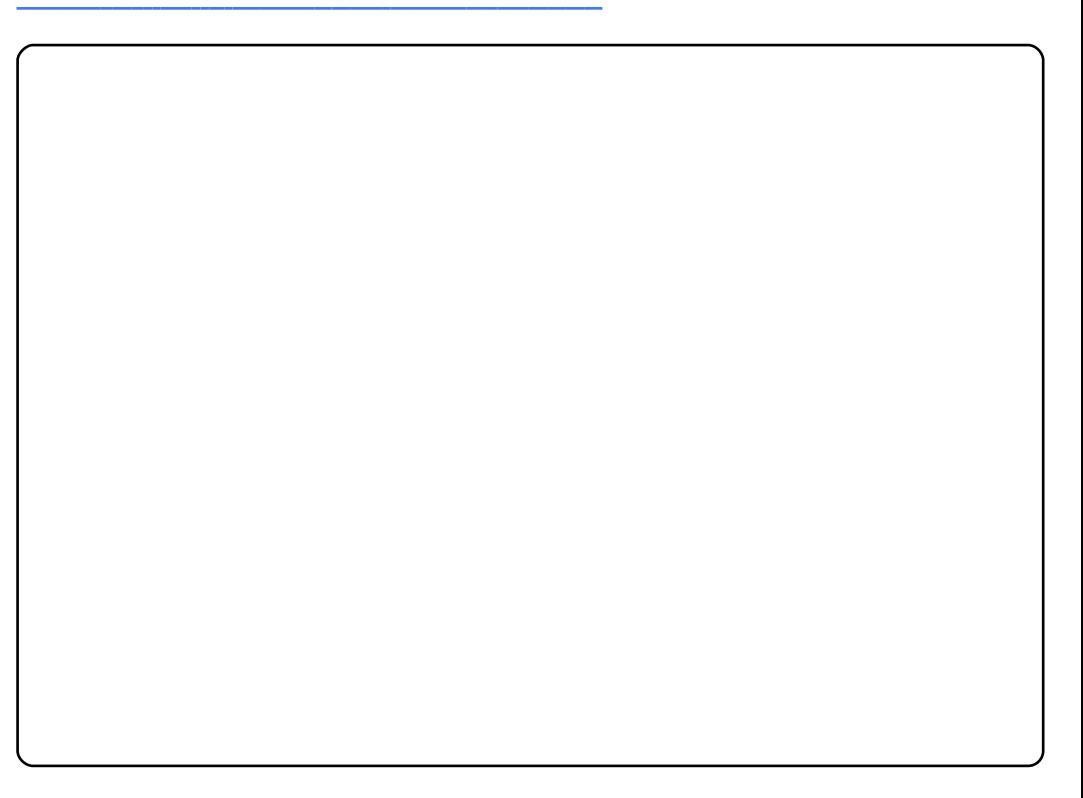

### **WRS#8##FDFNXS#GHDV**

 $For qh$  and

#v#suhvhqwhg#e| #p hp ehuv#i#wkh# Xqlwhq#Nlqj qrp •v#Xexqwx#Oqx{#frppxqlw|1

Z h#dlp #v#w #surylgh#xuuhqw#wrslfdd#qirupdwrq#derxw#dqg# iru/#Xexqwx#Olqx{#xvhuv#wkh#zruog#ryhu1#Zh#fryhu#doo#dvshfww# ri#Xexqwx#Oqx{#dqg#uhh#Vriwzduh/#dqg#dsshdo#wr#hyhu|rqh# iurp #wkh#ghzhvw#xvhu#wr#wkh#roghvw#frghu/#lurp#wkh# frppdqg#dqh#wr#wkh#odwhvw#JXL1

Ehfdxvh#wkh#vkrz#v#surgxfhg#e|#wkh#Xexqwx#XN# frpp xqlw|/#wkh#srgfdvw#v#fryhuhg#e|#wkh#Xexqwx#Frgh#ti# Frggxfw#dgg#lv#wkhuhiruh#vxlwdedh#iru#doo#djhv1

### KRZ #VR#FRQVWLEXWH

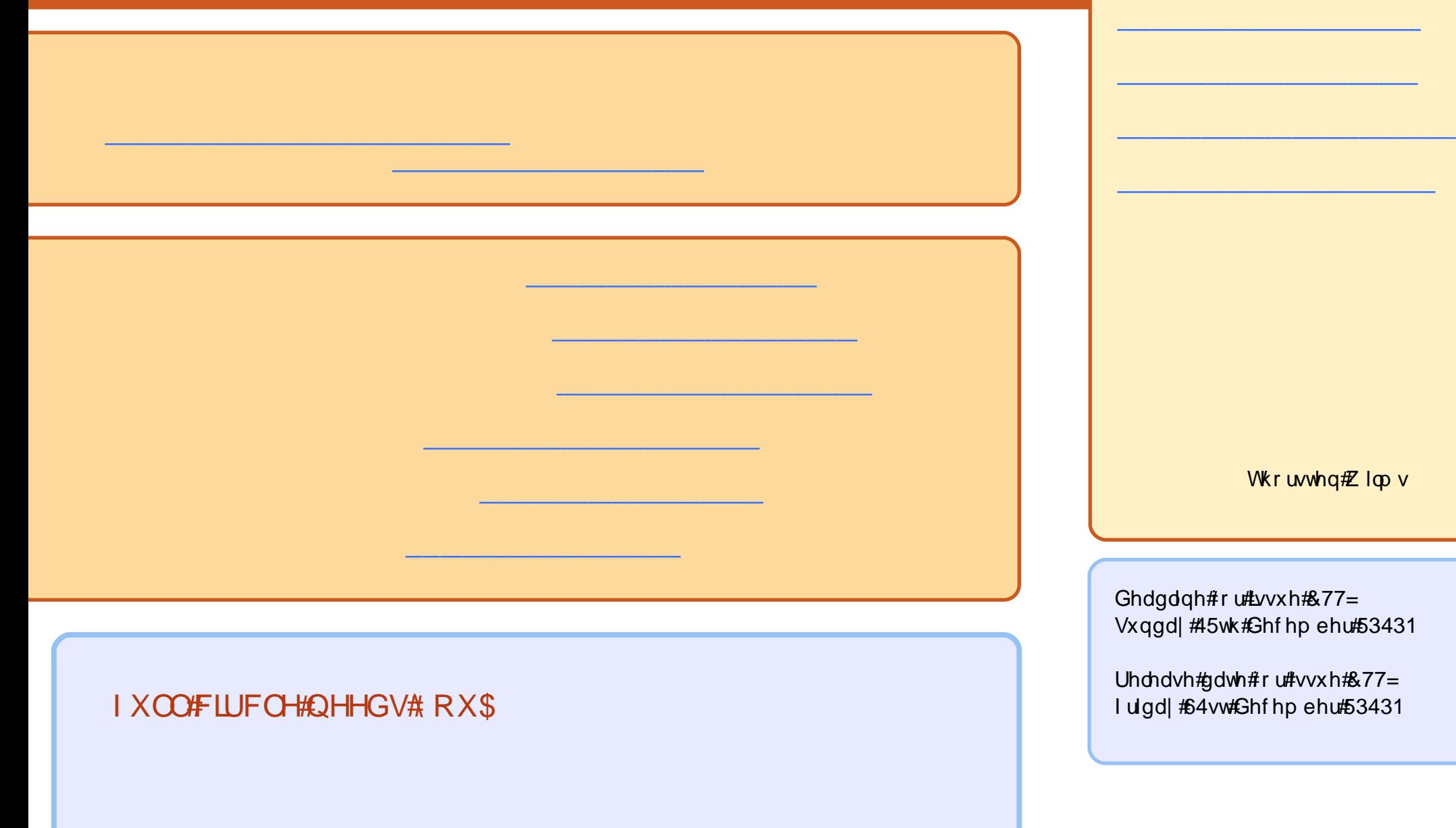